·

 $\mathcal{D}$ 

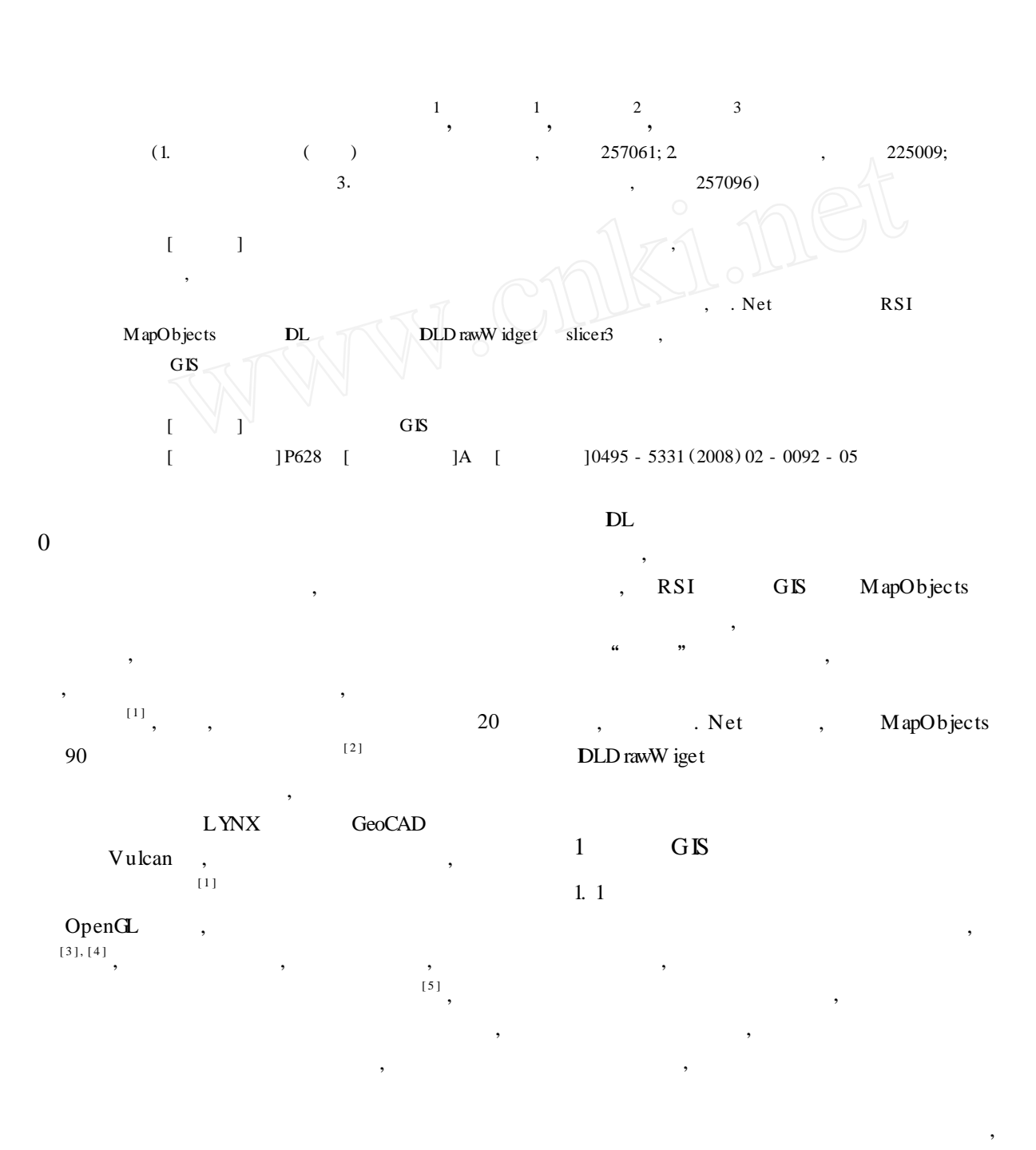

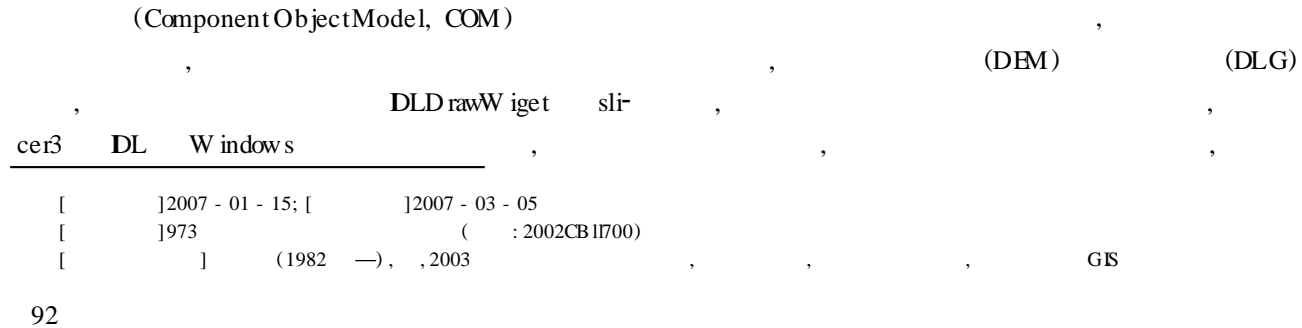

(  $),$  1 1 X Y  $Z$  is a set of  $\ldots$ h210 501065. 6 29441. 5 165. 4 1. 7 y8md 167. 1 3. 5 y81

170. 6 …… y82 …… …… …… h211 501200. 9 29217. 2 163. 4 1. 3 y8md 164. 7 , 2005

1. 2 GIS

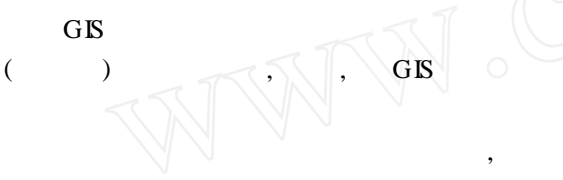

,

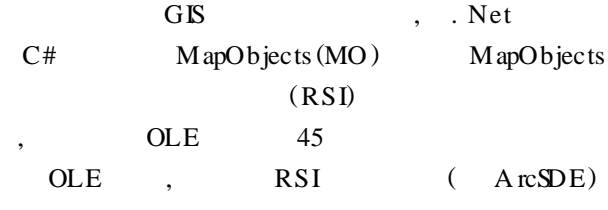

1. 3 GIS

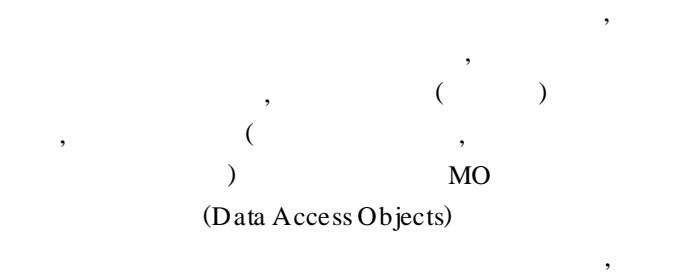

, ,  $($  ) MO (Map Display Objects)

, , , MO (Geometric Objects)

2

( Interactive Data Language)

,

, ,

, ,

IDL

, ActiveX DLD rawW idget sli-<br>cer3, W indows DL W indows , IDL OpenGL , 2D  $3D$  ,  $\qquad \qquad$ 

2. 1 IDL . Net  $C#$  DLD rawW idget Set-<br>NamedA rray SeN amedD ata  $C#$  DL SeNamedData  $, C#$  DL

Short Ax DLD rawW idget SeN amedA rray (string strName, object vData, bool bDestroyOnFree); Short Ax DLD rawW idget SeNamedData (string strName, object vData);

, where  $\mathbf{r}$  is the set of  $\mathbf{r}$  is the set of  $\mathbf{r}$  is the set of  $\mathbf{r}$  is the set of  $\mathbf{r}$ 

C# DLD rawW idget ExecuteStr IDL , : IDL IDL

2. 2

,

 $DL \t, \t($ )  $($   $)$ ( Kriging ) ,

3

## **(M odified Quadra tic Shepard)**

## IDL

*result* =  $grid3(x, y, z, f[$ , *delta* =  $scalar/vector]$ *[, dtol* = *value ])*

$$
f \qquad x, \quad y, \quad z \qquad ,
$$

*delta*

## **( Kr ig ing)**

IDL

*result* =  $krig2d(z)$ , *x*, *y*  $]$   $[$ , *m ethod* = *vector*  $]$ *m ethod ,**(**spheri***<sup>2</sup>)** *(**spheri***<sup>2</sup>)** *,**(**spheri***<sup>2</sup>)** *,**(**spheri***<sup>2</sup>)** *,**a* 

*cal) ( exponentia l)*

**(M in im um Curva ture)**

,

,

:

;

*result* =*m in* \_*curve*\_*surf* (*z*[, *x*, *y*][, /*double*][, / *tps])*

*double ; tps*

,

, , ,

**RM SE)**

**diction Error, PM SPE)**

1 *ni*

,  $\mathbb{K}$  if  $\circ$   $\mathbb{L}$   $\rightarrow$  ;

 $Z_{res}$  =  $Z_{dat}$  -  $Z_{grd}$ 

( y8md)

RMSE, Kriging PAEE RMSE

 $,$  , , ; ,

**( Residua ls)**

*Zres*

*n i*

PMSPE *=*

**PMSPE** 

RMSE = 
$$
\frac{1}{s_2 n_{i k=1}} \sum_{k=1}^{n_i} \left( Z_i^*(X_k) - Z_i(X_k) \right)^2
$$

$$
\hat{S}
$$
;

**( Root** - **<sup>M</sup> ean** - **Square Pre**<sup>2</sup>

 $K = 1$   $\left[ \sum_{k=1}^{k} (X_k) - Z_i(X_k) \right]^2$ 

*z z dat z* 

**( Rela tive M ean** - **Square Error,**

2. 3

*,*

, ,  $\sqrt{2}$ , ,  $Z_{\it{g}$  *rd z* z ,

,

**( Percent Average Estima tion**

2

**Error, PAEE)**

:

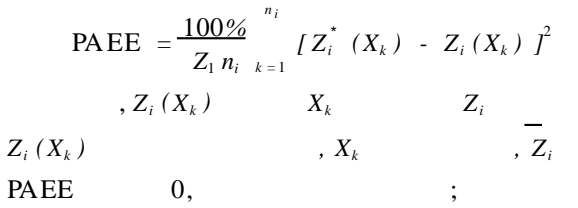

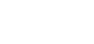

 $\sqrt{2}$ 

10

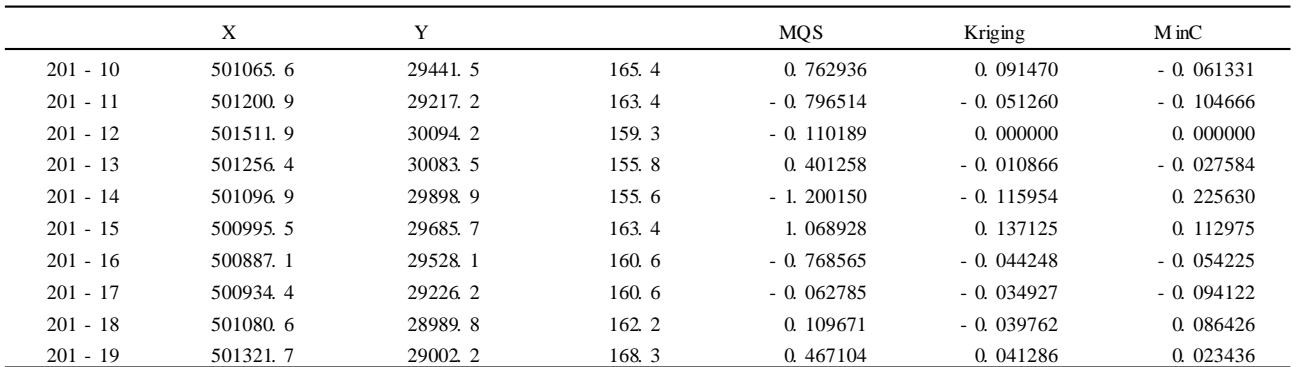

*,*

, 3

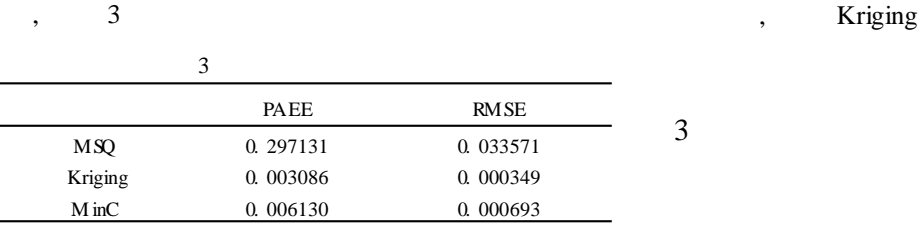

10

, PAEE

 $\mathcal{D}$ 

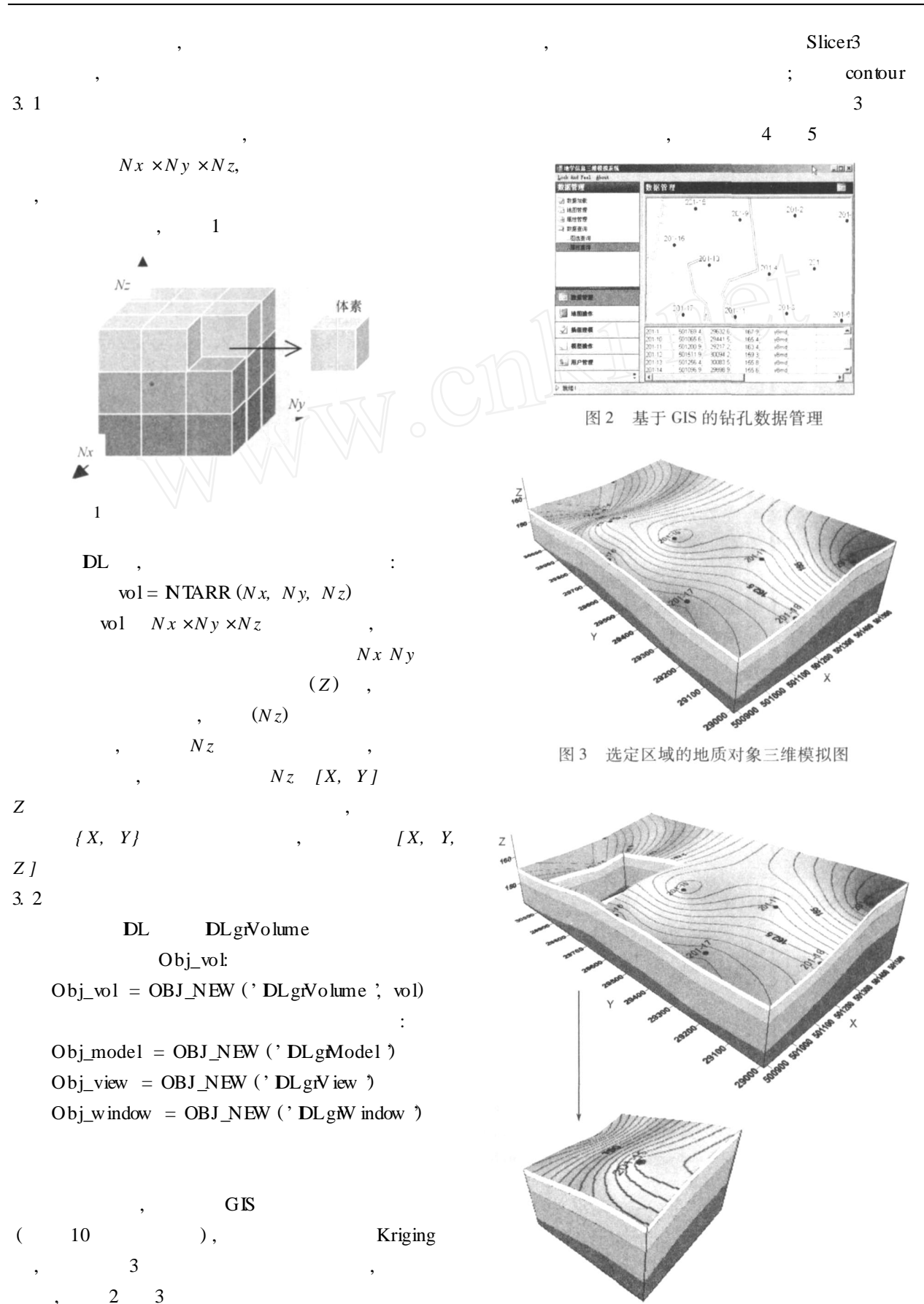

图 4 沿 Z 轴对选定区域切块

3. 3

 $\mathcal{D}$ 

95

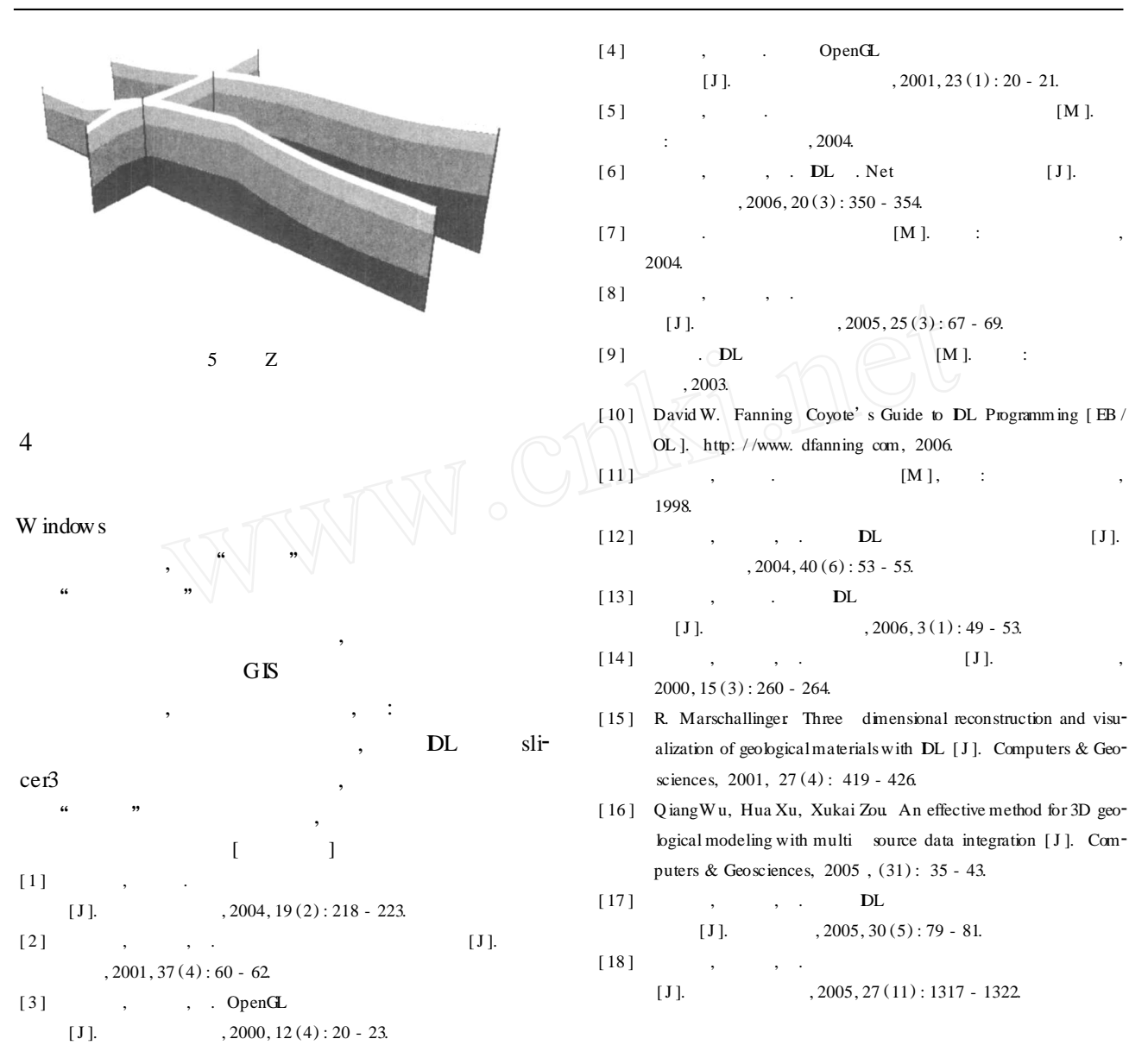

## A D ISCUSSION OF DEVELOPMENT OF 3D GEO - MODEL ING SYSTEM W ITH COM TECHNIQUE

ZHAO Li - m $\text{in}^1$ , ZHAO Yong -  $\text{jun}^1$ , XU Ya - quan $^2$ , CHA IJ $\text{ing}^3$ 

*(*1*. College of Geo* - *resources and Inform ation, China University of Petroleum , Dongy ing* 257061

2*. J iangsu B ureau of O il Exploration, Yangzhou* 225009*;*

<sup>3</sup><sup>1</sup> *<sup>W</sup> ell Logging Com pang, Shenghi Petrolem Adm inistration, <sup>S</sup> INO PEC, Dongyin* <sup>257096</sup>*)*

Abstract: 3D pattern of the geological body revealed directly by software of computer modeling can precisely observe plentiful inner containing information, and provide effective help for developing and utilizing mineral resources. Development of app lication software of component techniques supplies a new thought for program composition of geoscience 3D visualization. Based on development and studies of geology modeling system, using MapObjects component of RSICorporation, DLD rawW idget and slicer3 of DL software under. NET environment, management and op timum space interpolation, 3 -D reconstruction visualization and modeling of drilling data can be realized conveniently.

**Key words:** component, geological modeling, GIS, 3D visualization